## Fun with VLANs on Proxmox

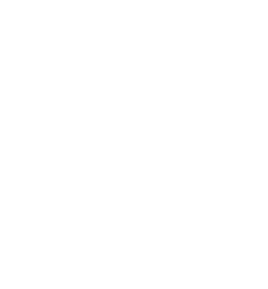

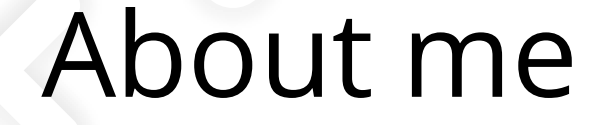

+ Ceph Connoisseur at croit GmbH (https://croit.io)

- + Coffee Connoisseur at home
- + Self-anointed Infrastructure specialist (https://kayg.org)

+ Love hosting free software as a service to the www / friends

# A very important detail about me

that I missed

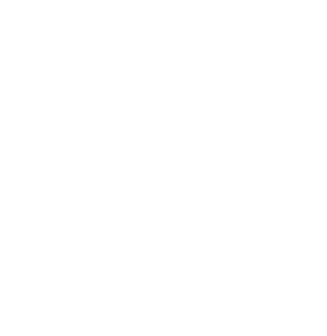

# I suck at networking

a lot.

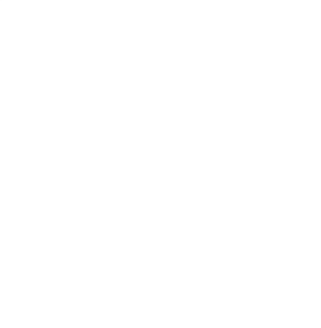

# So I made sure you don't

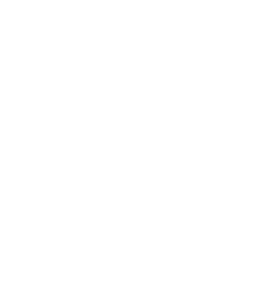

#### What are VLANs?

+ Logical division of a network that can span multiple physical devices

- + Bridge, bond, NIC, you name it
- + Each VLAN is a separate broadcast domain

+ A broadcast domain is a logical division of a single computer network

#### What are VLANs?

+ Devices in a broadcast domain can talk to each other

+ Therefore, devices within a VLAN can talk to each other

+ Devices in one broadcast domain cannot talk to devices in another

+ Therefore, devices in one VLAN *should not be able to* talk to devices in another VLAN

## Why VLANs?

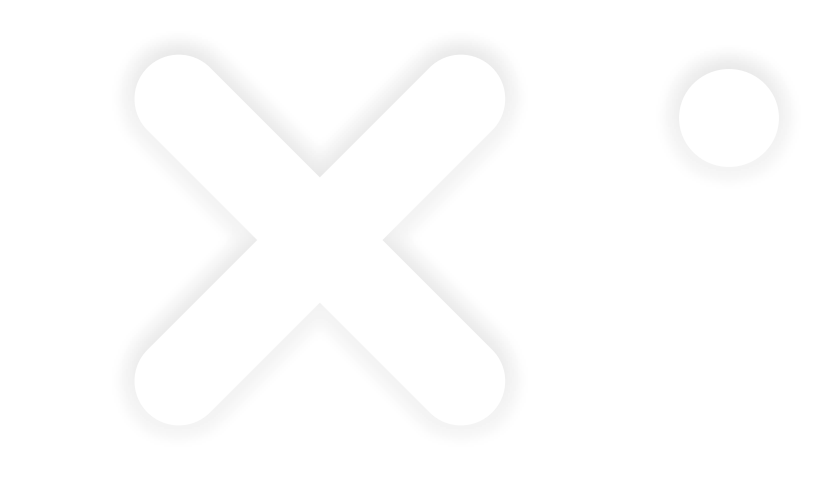

- + Separate set of machines with intent
- + Route and shape traffic for a set of machines without affecting others
- + Don't let your smart fridge eat 300 gigs a month. Spend the data scrolling Instagram instead… maybe not.
- + Learn networking!

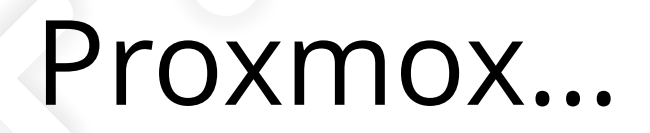

+ Open-source hypervisor, with active development

+ Based on Debian, so familiar to most people

+ Mature, widely used with years of community support

+ Serves as a superb testbed for learning containers, networking, virtualization, orchestration… most things Linux

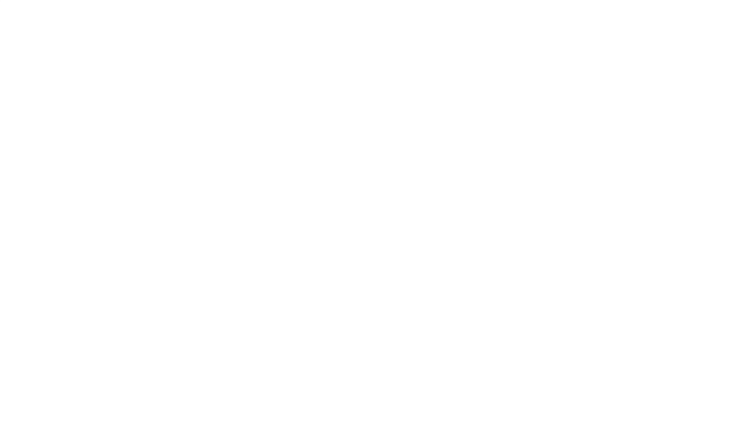

# Enough tell

Please show

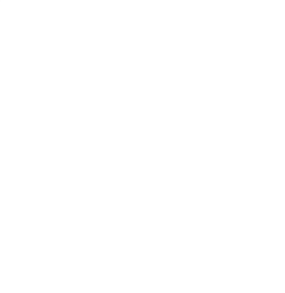

#### The two paths to VLANs

+ Transparent: make bridge vlan-aware, create vlans on the linux bridge, assign vlan tag to the vm network device

+ Traditional: connect a linux bridge to a vlan on the NIC (dynamically created/destroyed), assign bridge to the vm network device

## Walking both paths

+Ping within the VLAN o Transparent? V o Traditional?  $\nabla$ 

+Ping another VLAN o Transparent? ? o Traditional? ???

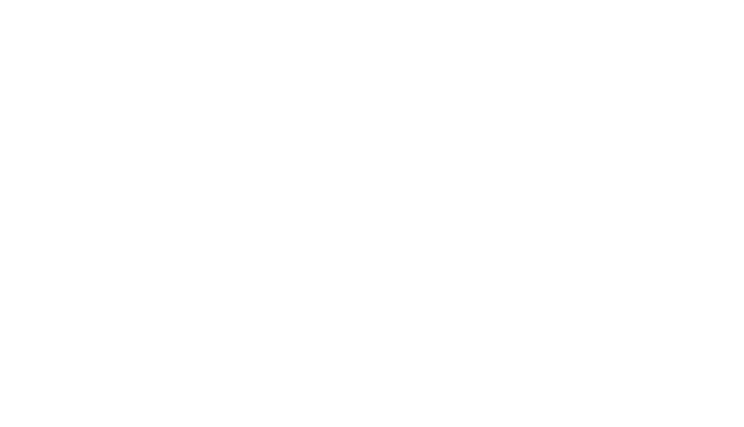

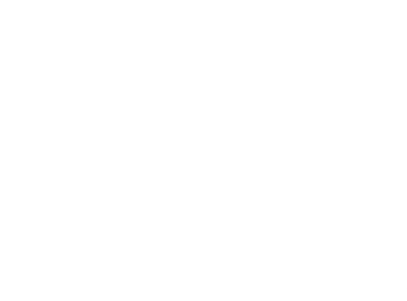

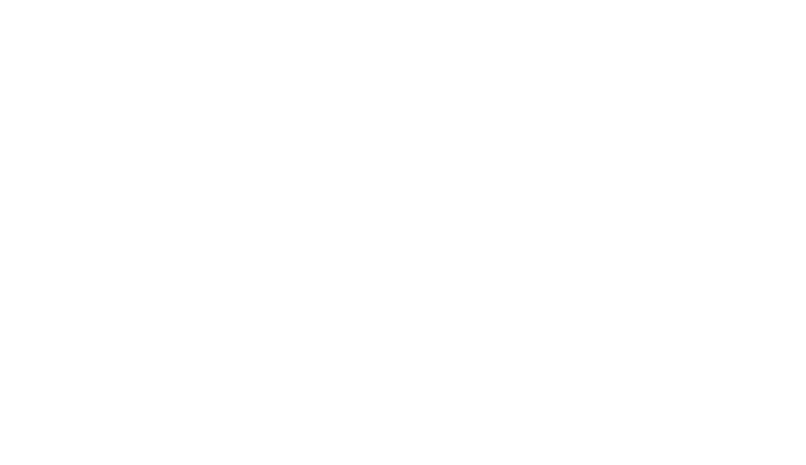

# WHY?

# Because forwarding

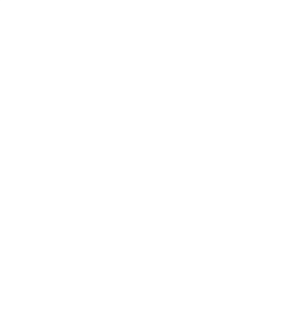

#### How does that work?

- + Remember how the host is also on the VLAN?
- + Remember how the gateway for our vms is the VLAN?
- + Our host is forwarding the packets here because:
	- o We have it configured as our gateway
	- o AND the linux kernel is configured to forward packets
- + Our host acts as a router here to forward packets the same way your router forwards packets to your isp's router at home

### How do we prevent it?

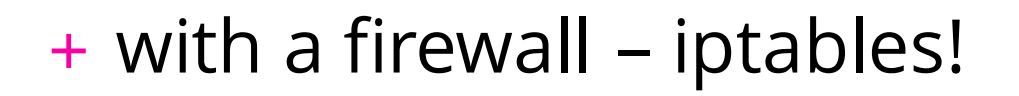

+ Prevent forwarding by default oAllow communication between bridge and NIC, both ways oAllow communication between VLANs and bridge, both ways o Finally, allow communication within VLANs

+ Now we have completely configured VLANs!

# Out of Scope / Later

- + Trunk ports
- + VLAN in VLAN (QinQ)
- + Bonds

+ ...

# Thank you for your patience

until next time!

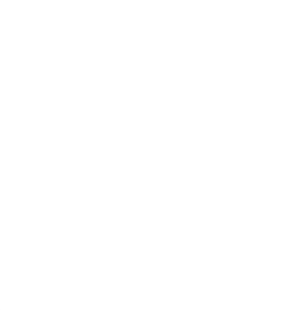